### Description géometrique à l'aide de segments discrets

### Rémi Decelle, Phuc Ngo, Isabelle Debled-Rennesson, Frédéric Mothe et Fleur Longuetaud

ADAGIO, Université de Lorraine, CNRS, Loria, F 54000 Nancy SILVA, AgroParisTech, Université de Lorraine, Institut National de Recherche pour l'Agriculture, l'Alimentation et l'Environnement

16 Mars 2021

### Contexte & Introduction

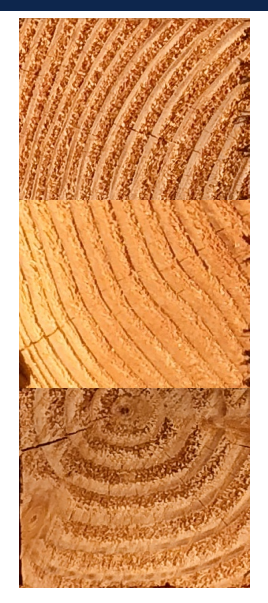

On s'intéresse à l'étude de la qualité du bois sur des extrémités de grumes

Etude des cernes: largueur moyenne, orientation, nombre ´ de cernes

Les cernes sont plus épais au centre qu'aux extrémités Les cernes sont plus longues aux extrémités qu'au centre

### **Objectif**

Estimer des caractéristiques géométriques locales comme la longueur, l'épaisseur, l'orientation, la courbure, la tangente etc. (en vue d'une application sur les cernes)

Géométrie discrète [\[Klette \(2004\),](#page-17-0) [Dorksen-Reiter \(2006\),](#page-17-1) Provençal (2009)]

RORPO utilise des structures curvilignes [\[Merveille \(2018\)\]](#page-17-3) Soille & Talbot présentent un outil basé sur des segments de droites discrètes dont la longueur fixée [\[Soille \(2001\)\]](#page-17-4)

**Idées** 

Étendre la méthode Soille & Talbot Comment prendre en compte différentes longueurs ? Comment introduire une notion d'épaisseur dans les segments ?

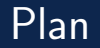

- 1. Notions élémentaires
- 2. [Image en noir et blanc](#page-7-0)
- 3. [Extension en niveaux de gris](#page-11-0)

#### <span id="page-4-0"></span>Droite discrète

Une droite discrète (DSL), noté  $\mathcal{D}(a, b, \mu, \omega)$ , où a,b,  $\mu$  et  $\omega$  sont entiers et gcd(a, b) = 1, est l'ensemble des points  $(x,y)\in\mathbb{Z}^2$  tels que  $\mu\leq \mathsf{a} x-\mathsf{b} y<\mu+\omega.$ 

Un segment (naïf) de droite discret (DSS) est une partie finie 8-connexe d'une DSL.

Remarque: Pour des valeurs fixées de a, b et  $\mu$ , l'ensemble de droites naïves  $\mathcal{D}(a, b, \mu + i \max(|a|, |b|))$ avec  $i\in\mathbb{Z}$  pave  $\mathbb{Z}^2$ 

#### Segment épais de droite discrète

Soit  $U = [0,l] \times [0,L] \in \mathbb{Z}^2$ . Un segment épais de droite discrète (TDSS), noté  $\mathit{TDSS}_{k,j}(a,b)$ où k, j, a et b sont entiers, est l'ensemble des points  $(x, y) \in U$  tels que:  $(x, y) \in \mathcal{D}(a, b, -k \max(|a|, |b|), (1 + k + i) \max(|a|, |b|))$ 

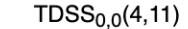

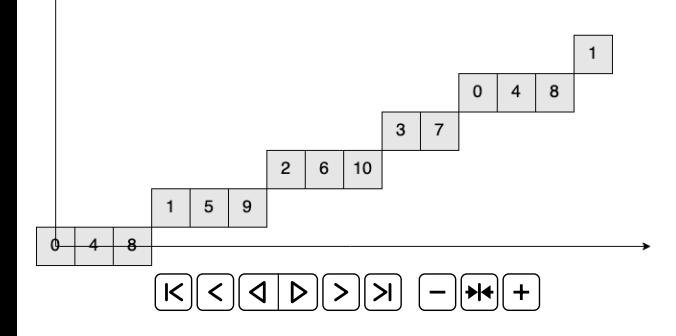

Segment naïf de 15 pixels pour  $x \in [0, 14]$  de  $\mathcal{D}(4, 11, 0)$  en gris très clair

Différents  $TDSS_{k,i}(4, 11)$  contenant tous ces pixels pour  $x \in [0, 14]$ .

### Suite de Farey et arbre de Stern-Brocot

#### Suite de Farey

La suite de Farey d'ordre  $n\in\mathbb{N}^*$ , notée  $\mathcal{F}_n$  est l'ensemble des fractions irréductibles comprises entre 0 et 1 pour lesquelles le dénominateur est inférieur ou égal  $n$ .

Quelques exemples de suite de Farey:

$$
\mathcal{F}_2 = \{ \frac{0}{1}, \frac{1}{2}, \frac{1}{1} \}
$$

$$
\mathcal{F}_3 = \{ \frac{0}{1}, \frac{1}{3}, \frac{1}{2}, \frac{2}{3}, \frac{1}{1} \}
$$

Remarques: La construction des fractions irréductibles  $\frac{a}{b}$  peut-être faite incrémentalement. En partant de deux fractions successives  $\frac{a}{b}$  et  $\frac{a'}{b'}$  $\frac{a'}{b'}$ , on insère la fraction  $\frac{a+a'}{b+b'}$  $\frac{a+a'}{b+b'}$ . *L'arbre de Stern-Brocot c*ommence avec les fractions  $0=\frac{0}{1}$  et  $1=\frac{1}{1}$ 

#### <span id="page-7-0"></span>**Objectif**

Extraire des informations de longueur, orientation, épaisseur en chaque point d'une image

#### **Méthode**

Pour chaque pixel p de l'image, trouver le segment DSS le plus long centré en  $p$  et tel que tous les pixels du segment soient de la même couleur que  $p$ 

#### Outils

- Utiliser des segments de différentes longueur et épaisseur;
- Utiliser les suites de Farey et l'arbre de Stern-Brocot pour optimiser la construction des segments.

### Méthode pour les images en noir et blanc

Sans perte de généralité, on se place par la suite dans le premier octant. On fixe  $\mu = 0$ 

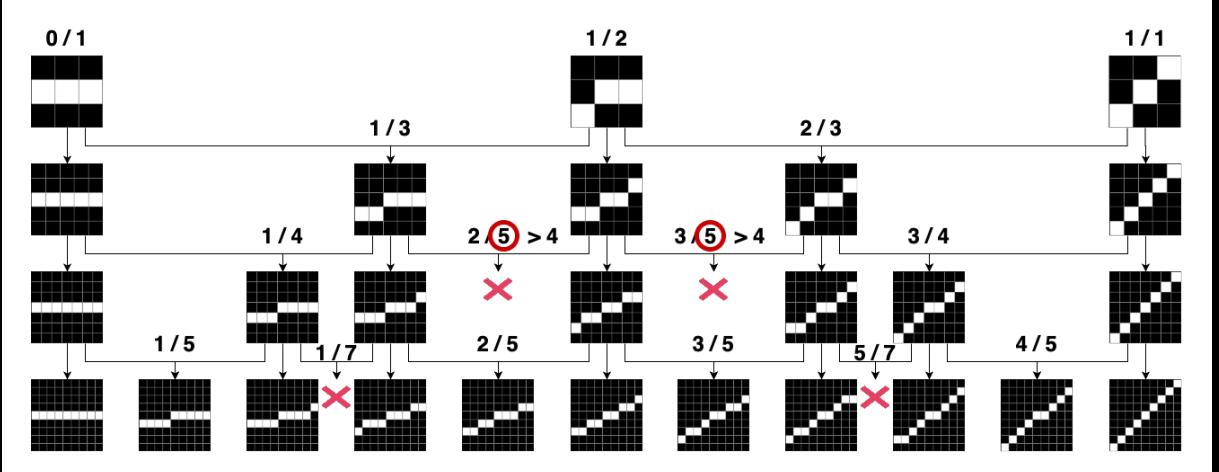

### Illustration de la méthode pour des images en noir et blanc

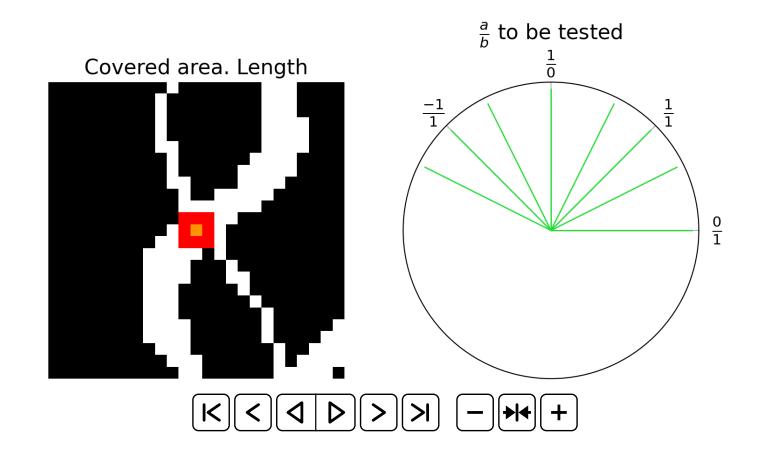

À l'itération 6, seul le segment de droite  $\mathcal{D}(5, 4, -4)$  est encore valide.

### Caractéristiques en noir et blanc

Image d'entrée Carte des longueurs Champ d'orientation Carte d'épaisseur directionnelle Portée de l'orthogonale

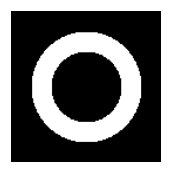

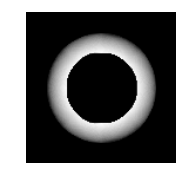

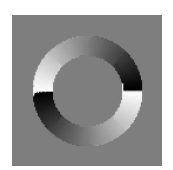

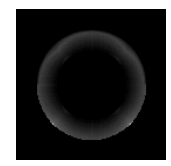

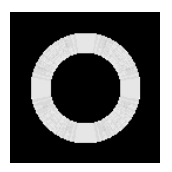

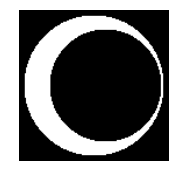

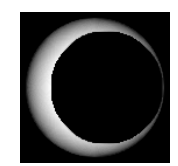

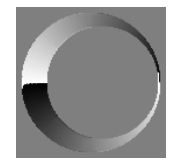

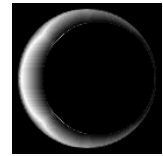

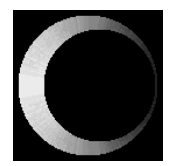

### <span id="page-11-0"></span>**Objectif**

Étendre la méthode présentée aux images en niveaux de gris

#### Méthode

Reprendre l'approche proposée par [\[Soille \(2001\)\]](#page-17-4)

#### **Problèmes**

Comment prendre en compte l'épaisseur et les différentes longueurs ? Comment effectuer un parcours similaire dans l'arbre de Stern-Brocot ?

### Première approche: épaisseur et longueur

Pour les structures claires / sombres  $\Rightarrow$  érosion  $\varepsilon$  / érosion sur l'image inverse (255-I)

Parcours dans l'arbre de Stern-Brocot  $\Rightarrow$  Fixer la longueur maximale  $n +$  parcours complet

Nouvelle notation: Pour (a, b) fixé,  $B_{i,j,k}$  dénote  $T DSS_{k,j}(a, b)$  contenant  $2i + 1$  pixels.

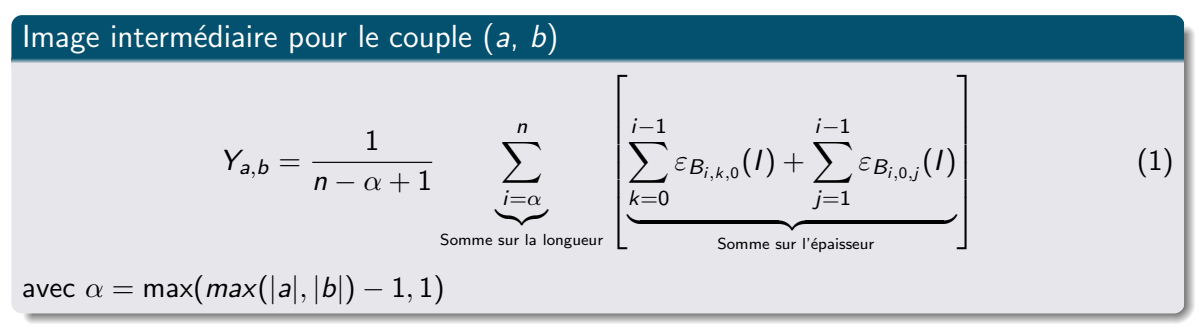

 $\mu = 0$  par soucis de facilité

# Champ d'orientation ([\[Soille \(2001\)\]](#page-17-4))

• L'orientation des structures claires

$$
Dir^{+}(x) = \{\tan^{-1}(\frac{a_i}{b_i}), Y_{a_i, b_i}(x) \ge Y_{a_j, b_j}(x), \forall (a_i, b_i) \ne (a_j, b_j)\}
$$

• L'intensité des structures claires

$$
G^{+}(x) = \max_{a,b}(Y_{a,b}(x)) - \min_{a,b}(Y_{a,b}(x))
$$

L'orientation correspond à l'élément qui après érosion s'écarte le moins de la valeur du pixel. L'intensité va permettre de déterminer si en  $x$  les structures sont claire ou sombres.

Idem pour les structures sombres:  $Dir^-$  et  $G^-$  se construisent avec  $J = 255 - I$ .

L'orientation est alors

$$
\theta(x) = \begin{cases} Dir^{+}(x) & , \text{ if } G^{+}(x) \ge G^{-}(x) \\ Dir^{-}(x) & , \text{ otherwise} \end{cases}
$$

## Résultat expérimentaux: orientation

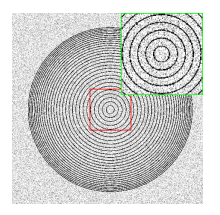

Image d'origine

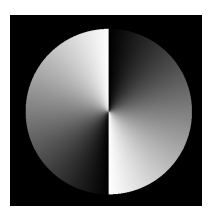

Vérité terrain

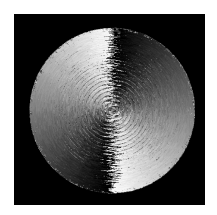

 $[Soi]$  (2001)] RMSD = 0.2809

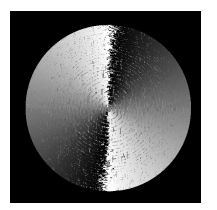

 $Eq.(1)$  RMSD = 0.2317

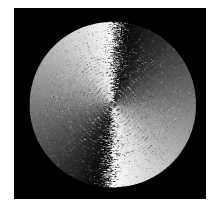

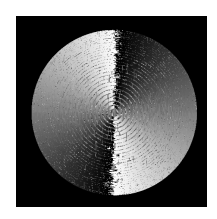

 $Eq.(3)$  RMSD = 0.3111

 $Eq.(2)$  RMSD = 0.2436

## Résultats expérimentaux: filtrage

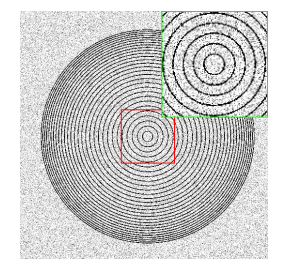

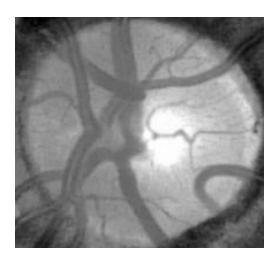

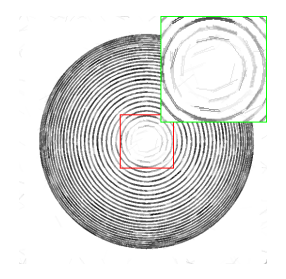

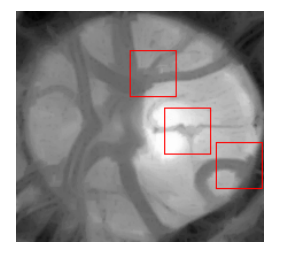

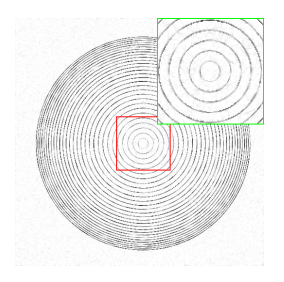

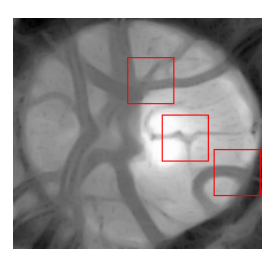

### Conclusion

### Méthode proposé permet

- d'estimer la longueur du plus long segment possible, son orientation et son épaisseur;
- d'être plus précis que l'outil initialement proposé.

#### Limitations

- Temps de calcul;
- Approche en niveaux de gris limitée par une longueur maximale fixée.

#### Travaux futurs

- Réduire le temps de calcul;
- Proposer une version avec longueur adaptative pour le niveaux de gris;
- Proposer une étude plus détaillée sur les performances (comparaisons avec d'autres filtres).

### References

<span id="page-17-2"></span>F

#### <span id="page-17-4"></span>F P. Soille and H. Talbot (2001)

Directional Morphological Filtering

IEEE Transactions on Pattern Analysis and Machine Intelligence, Vol.23(11) p.1313–29.

<span id="page-17-3"></span>F O. Merveille and H. Talbot and L. Najman and N. Passat (2018) Curvilinear Structure Analysis by Ranking the Orientation Responses of Path Operators IEEE Transactions on Pattern Analysis and Machine Intelligence, Vol.40(2) p.304-317.

#### <span id="page-17-0"></span>F R. Klette and A. Rosenfeld (2004) Digital geometry – Geometric methods for digital picture analysis Elsevier, Morgan Kaufmann

<span id="page-17-1"></span>F H. Dorksen-Reiter and I. Debled-Rennesson (2006) Convex and Concave Parts of digital Curves Springer Netherlands, p. 145–159.

#### X. Provencal and J.-O. Lachaud (2009)

Two linear-time algorithms for computing the minimum length polygon of a digital contour. Discrete Geometry for Computer Imagery, p. 104–117. Springer Berlin Heidelberg

# Merci de votre attention Des questions ?